**Assoumani Zachary - TS2** 

# Spécialité ISN 2015-2016

### Présentation du jeu Half-Vie III

Dans ce jeu, vous incarnez un personnage parmi quatre choix possibles :

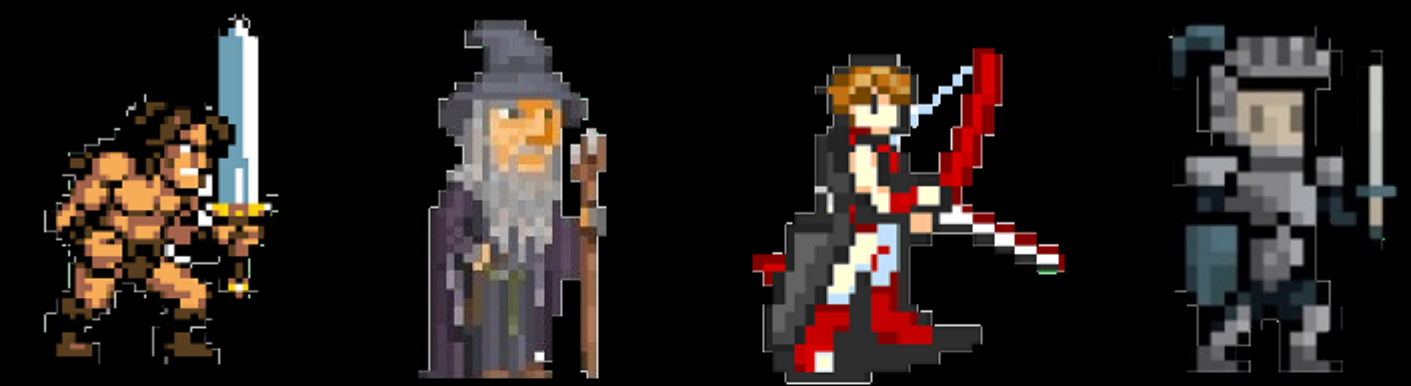

Et vous affrontez un adversaire :

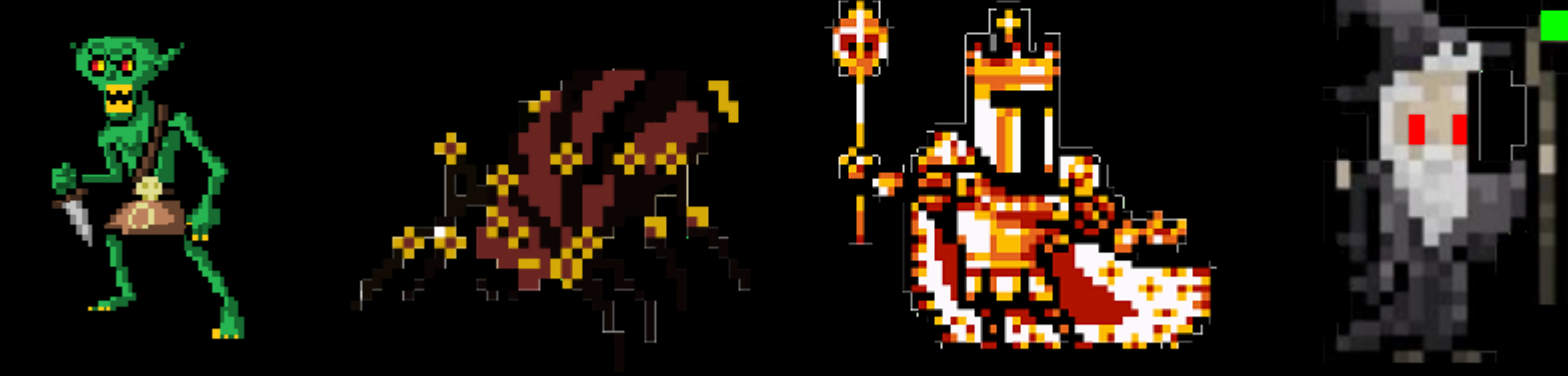

Votre but est de faire descendre la barre de vie de votre adversaire à zéro, sans que lui-même ne vous tue.

exemple de barre de vie du personnage :

260/260PV

exemple de barre de vie de l'adversaire :

170 / 170 PV

### **Présentation du jeu Half-Vie III**

Pour cela, vous aurez le choix entre trois actions différentes à chaque tour :

exemple:

**CHOISISSEZ VOTRE ACTION:** 

1 - Coup d'épée 2 - Parade au bouclier 3 - Potion de vie

Chacune d'entre elles a un impact différent sur le déroulement de la partie. Par exemple, certaines actions peuvent occasionner des effets secondaires sur l'un des personnages.

exemple de barre d'effets secondaires (dans les coins supérieurs de l'écran de jeu) :

**ETOURDI** 

PARADE 30 % ENFLAMME 17 PV/SEC

## **Comment le jeu a été réalisé**

• À l'origine, Half-Vie 3 était un programme composé uniquement de texte.

Le boss possède 100 points de vie. FRAPPEZ! Quelle est la puissance de votre prochain coup ? Dans votre rage, vous vous blessez à hauteur de 50 dommages collatéraux. Il vous reste 50 PU. Le boss possède encore 25 PU. Il attaque et vous subissez 40 dommages.<br>Il vous reste 10 PV. (Attention, vous êtes grièvement blessé... Quelle est la puissance de votre prochain coup?

• Puis, à l'aide du langage Python et de son module Pygame, des images et une interface graphique y ont été ajoutés au cours de l'année pour rendre le programme plus varié.

#### **I) Associer les différentes actions à chaque personnage**

- En premier lieu, des personnages différents ont été ajoutés, chacun possédant des actions qui lui sont propres.
- Deux classes ont été créées : une pour le personnage, une pour l'adversaire.
- Dans chaque classe, les effets des différentes attaques sont détaillées et intégrées au jeu :

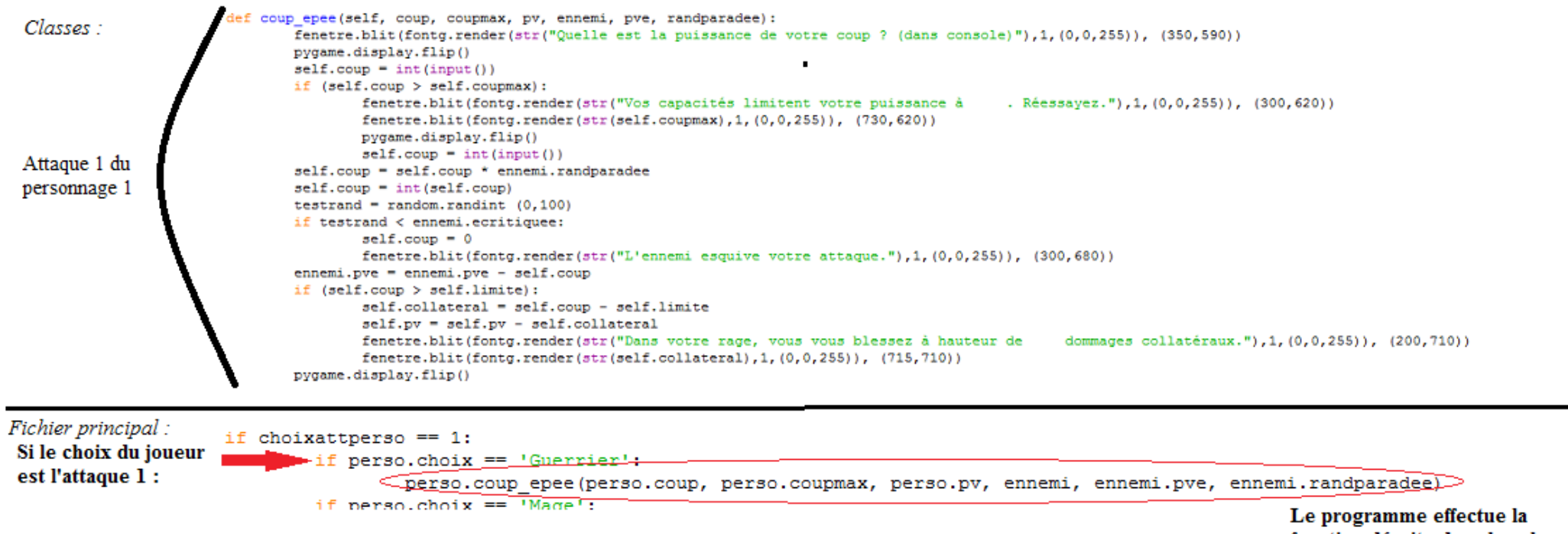

fonction décrite dans les classes

#### **II) L'affichage dans la fenêtre de jeu**

• Pour afficher le déroulement de la partie directement sur la fenêtre, j'ai utilisé la fonction *font.render(str())* dans les classes d'action, permettant de transformer les variables textes ou nombres en textes affichables sur l'écran.

#### Dans la fonction définissant l'attaque du personnage 1 :

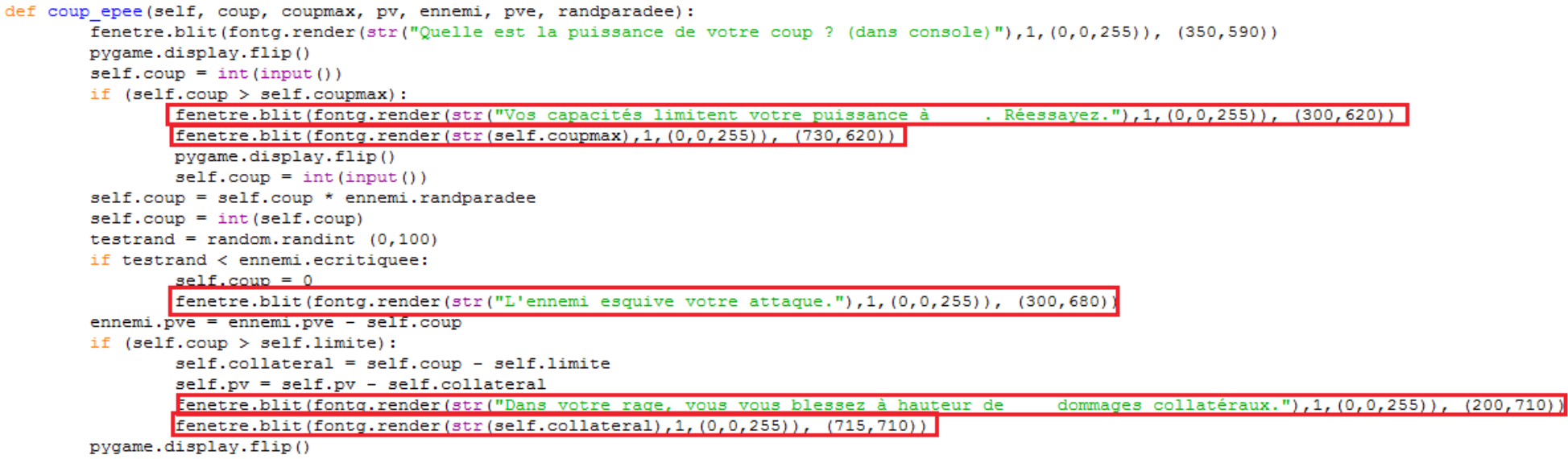

### **II) L'affichage dans la fenêtre de jeu (part. 2)**

● Au niveau de la fenêtre de jeu en elle-même, j'ai créé la fonction *reload()* permettant de recharger le modèle sur l'écran ainsi que les nombreux attributs annexes à afficher (personnages, barres de vie, barres d'effets secondaires...)

```
def reload():
 "recharger l'écran"
 global fenetre, font, textpv, textpve, image jeu, pévé, randparade, tparade, poison, tpoison, \
 tnpoison, arach, tarach, leth, tleth, camouflage, tcam, randparadee, tparade, \
 poisone, tfeu, tnfeu, peure, tpeur, textattp1, textattp2, textattp3
 fenetre = pygame.display.set mode((1024, 768))
 textpy = font.render(str(perso.pv), 1, (255, 255, 255)) # afficher points de vie
textpve = font.render(str(ennemi.pve), 1, (255, 255, 255))
 fenetre.blit(image jeu. (0.0))
 if perso.pv > 0: # barre de vie perso
         pygame.draw.rect(fenetre, (0,0,255), Rect((106,61), (364*perso.pv/pymax, 37)))
 if ennemi. pve > 0: # barre de vie ennemi
         pvgame.draw.rect(fenetre, (255.0.0), Rect((972-364*ennemi.pve/pvemax,61), (364*ennemi.pve/pvemax, 37)))
 fenetre.blit(perso.image, (50,200)) #afficher les sprites des personnages
 fenetre.blit(ennemi.image, (662,200))
 fenetre.blit(textpy, (360, 70))
 fenetre.blit(tpvmax, (400, 70))
 fenetre.blit(pévé. (390. 70))
 fenetre.blit(textpve, (620, 70))
 fenetre.blit(pévé, (650, 70))
 fenetre.blit(tpvmaxe, (660, 70))
 if perso.randparade<1: # afficher les effets secondaires actifs
         fenetre.blit(tparade, (5, 10))
         fenetre.blit(font.render(str(int(perso.randparade*100)),1,(0,0,255)),(80, 10))
 if perso.poison:
         fenetre.blit(tpoison, (135, 10))
         fenetre.blit(font.render(str(perso.poison),1,(0,255,0)),(205, 10))
 if perso.arach:
         fenetre.blit(tarach, (5, 10))
 if perso.leth:
         fenetre.blit(tleth, (5, 10))
if perso.camouflage:
         fenetre.blit(tcam, (5, 10))
 if ennemi.randparadee<1:
         fenetre.blit(tparade, (670, 10))
         fenetre.blit(font.render(str(int(ennemi.randparadee*100)),1,(0,0,255)),(745, 10))
 if ennemi.poisone:
         fenetre.blit(tfeu, (800, 10))
         fenetre.blit(font.render(str(ennemi.poisone),1,(255,0,0)),(900, 10))
 if ennemi.peure:
         fenetre.blit(tpeur. (800, 10))
 pygame.display.flip() # recharger l'image
```
### **III) Perspectives d'améliorations**

- Attribuer plus d'animations en fonction des événements du jeu
- Équilibrer la difficulté selon les personnages joués et leurs attaques
- Accroître le nombre de personnages et d'actions disponibles
- Permettre un mode de jeu en multijoueur